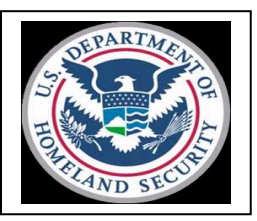

## **THE AREA PORT OF CHAMPLAIN, NY** *INFORMATION* Number: **16-FO-23** *NOTICE* Date: April 14, 2016

## Subject: ACE Cargo Release Port Code Change Affects Entry Summary

## **Distribution: Filers, importers, carriers and other interested parties**

The Port of Champlain has discovered an ACE issue that is causing the trade and CBP personnel additional work. This issue has been elevated to the ACE Business Office which they will be creating a fix to this issue in the near future. Until that time, brokers must pay attention to their "SO" messages that they are receiving in ACE. When a broker submits the entry/entry summary at the same time through ACE but the carrier crosses at a different port of entry, this is causing issues. In ACE Cargo Release the port code change is being performed; however, the entry summary still reflects the incorrect port code. The broker is receiving an **"SO"** message stating **"Entry Summary Port Discrepancy"** and when this message is received the broker must correct the port code on the entry summary side to match the release port code.

The below steps are based upon the entry/entry summary setup for Alexandria Bay (0708); however, the shipment crossed in Champlain (0712). Please follow these steps on the entry summary side only, before the entry summary is filed and paid on statement; so the entry summary will be filed and paid with the correct port.

Actions Required /Next Steps:

## **Steps must be completed in the following order** -->

**Step 1**: Filer needs to submit an AE, declaring Port of Entry as 0708, with a "Delete" action. This should clear out the AE in the ENA tables that is waiting on a Cargo Release for Port 0708.

**Step 2**: Filer needs to submit an AE, declaring Port of Entry as 0712, with an "Add" action. Once the AE with Port of Entry 0712 is successfully submitted and accepted, it will complete the ENA table record for the record which has a Cargo Release in Port 0712 and has been waiting for an AE.

Thank you for your understanding and cooperation in this matter.

Any questions regarding this notice should be directed to Entry Chief Diane Ashline at 518-298-8361 or [diane.n.ashline@cbp.dhs.gov.](mailto:diane.n.ashline@cbp.dhs.gov)

For the latest developments on the Automated Commercial Environment (ACE) and how they may impact you, please click on this link: <http://www.cbp.gov/trade/automated>

Don Yando Assistant Port Director Trade Operations

**Note:** This Notice is provided for the convenience of the public, but due to the nature of this medium, only the latest printed version of a law, regulation or *Federal Register* notice should be considered official. Reliance on this information may *not* be considered exercise of reasonable care.